## SharePoint Records and Compliance

Barry Boudreau Chief Technology Officer Kiefer Consulting Inc.

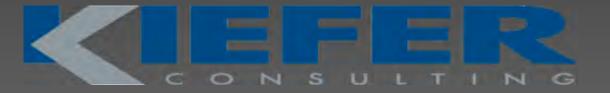

## Introductions

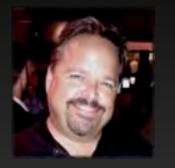

Barry Boudreau Chief Technology Officer Kiefer Consulting

- Technology professional with 25 years experience
- 12 years at Microsoft Consulting Services (MCS) and Enterprise and Partner Group (EPG)
- 2 years as CTO at Kiefer Consulting delivering SharePoint and Office 365 projects.
- Enterprise Architect (and Developer when possible).

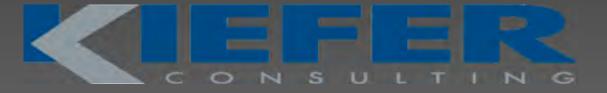

## **Kiefer Competencies**

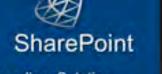

Leading Solution Provider in Northern California

Over 40 Customer Success Stories

Custom Solution Accelerators

Complete Lifecycle Services

#### .NET

Over 200 custom solutions and integration projects Custom framework components to expedite delivery

Legacy, n-Tier and web architecture & development services

#### Dynamics CRM

Case Management, Contact Center and G2C Solutions

Rapid application development

Business process management Business Intelligence

Familiar office and web user experience

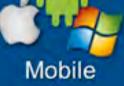

Cross-platform solutions and services

Proven design patterns for web, embedded and native solutions

Top 100 App in the Apple AppStore

Enterprise Data Architecture – align and integrate across solutions, environments and platforms

Proven Methodology - best practices and repeatable approach based on real-world experience

Education Commitment – Edunars™, SharePoint Saturday, Collaboration Experience

Expert Team – passionate about solving business challenges through the right application of technology

### Agenda

Why Care about SharePoint?

- What does SharePoint have that helps me?
  - Preparing for Litigation and eDiscovery
  - Protecting Key Data
  - What's in the Cloud
- Summary/Q&A

## I'm pretty sure this is what happens when we're not looking...

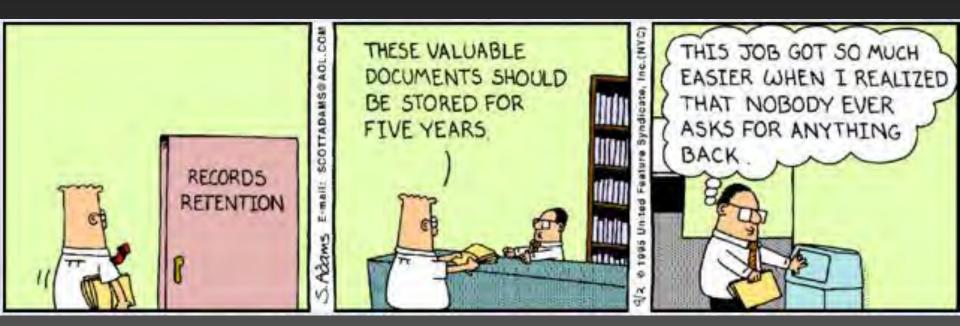

#### **Quick Question**

Who has SharePoint (any version) in their environment today?

- What about Exchange?
- What about File Shares?

Who is using it as part of their overall Records Management Strategy?

Why should I care about SharePoint?

## SharePoint is here... 200,000,000+ 20,000/day

# 80% Fortune 500

Sources: "State of the ECM Industry 2011," AIIM, March 2011; "Microsoft TechNet," Microsoft, February 9, 2011

#### So what are we using SharePoint for?

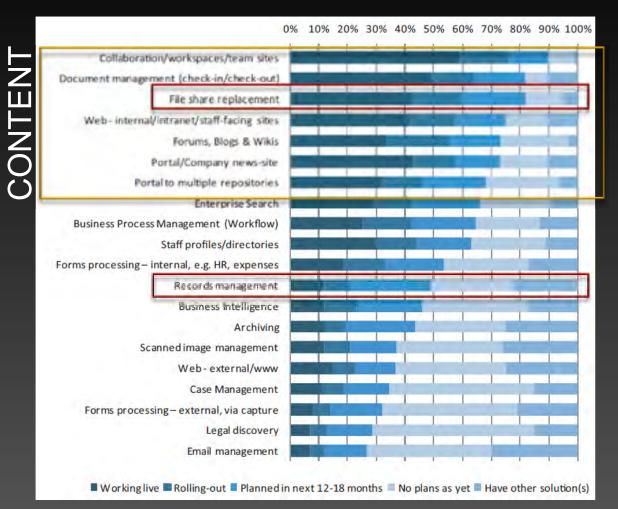

#### **Business Problem**

## How do I prepare for litigation and eDiscovery?

#### Preparation: Basic Information Architecture

- Work out a fundamental Information Architecture
  - What Content Types are you creating?
  - What Metadata do you want to track with your documents?
  - What are the policies (retention and disposition) around those documents?

#### Step 1: Up Front Preparation Simple and intuitive tagging, standardized metadata

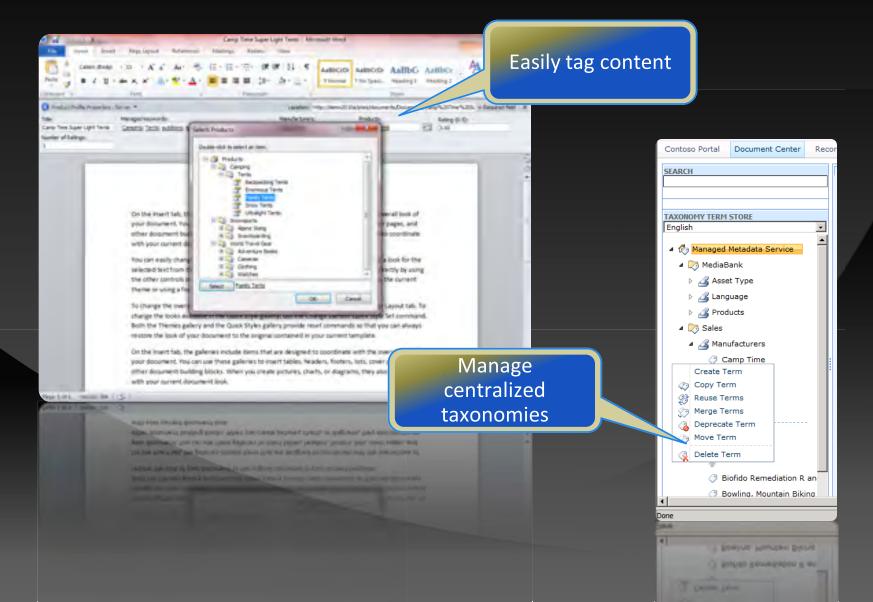

#### **Step 1: Up Front Preparation** Configure multi-stage retention policies

81 ht

Eavorites

🏶 Site Actions 🔻

//ecmdem

🔠 👻 🏭 Site Conten... 🗙 🏭 Edit Policy

Assembly

Business Data Layout

Client Extension Icon

Layout Link Office Business Data Action

Ribbon Group

Article Page Redirect Page Welcome Page

Page Page Layout

Sales

Publishing Content Types

Publishing Master Page

Market Analysis

Product Profile

Sales Brochure

Sales Contract

Sales Proposal

White Paper

Sales Presentatio

Special Content Types

Unknown Document Type

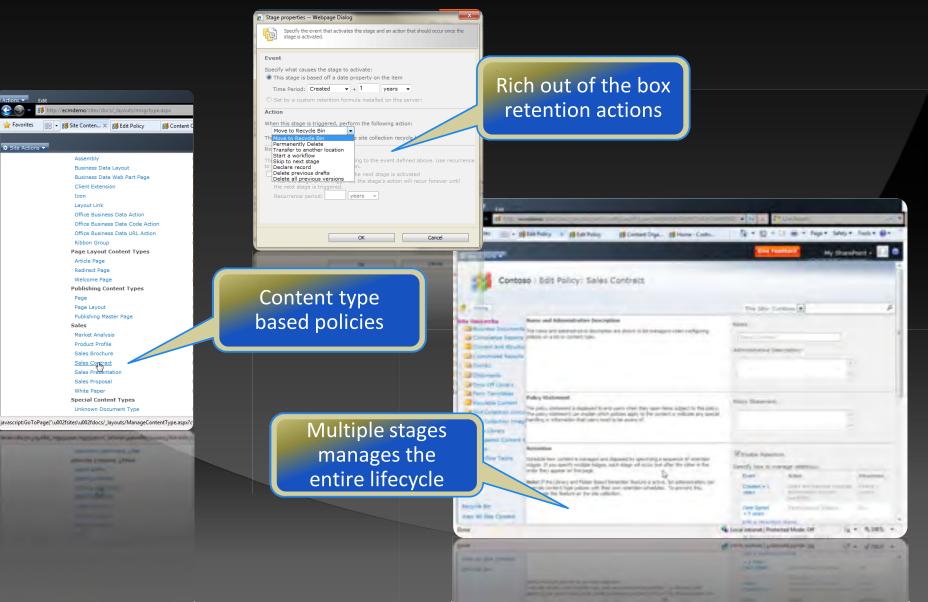

#### Step 2: Respond to Discovery Requests Hold any type of SharePoint content, in any SharePoint site

| and Add to Hold 🖉                                         | l - Windows Internet Explorer                                                                                                    |                                                                                                    |                                             |
|-----------------------------------------------------------|----------------------------------------------------------------------------------------------------|----------------------------------------------------------------------------------------------------|---------------------------------------------|
| 🕒 🗢 📴 http://dem                                          | no2010a/sites/documents/_layouts/searchAndAddToHold.aspx                                                                                                    | • • • × • Bing                                                                                                    |                                             |
| 🚖 Favorites 🛛 🔃 Search a                                  | and Add to Hold                                                                                                    | 🏠 • 🔊 - 🖃 🖶 • Page • Safety • Tools • 🕖 • *                                                                                                    |                                             |
| Site Actions 👻 📬                                          |                                                                                                    | Give Feedback Contoso Administrator 🗸                                                                                                    |                                             |
| Use this page to                                          | Center   Search and Add to Hold  discover content related to a particular litigation, investigation, or audit. Each sear retained. Alternatively, the results can be sent to another site, such as a Records C                                                                                                    |                                                                                                    |                                             |
| Contoso Portal Docur                                      | ment Center Record Center Publishing Portal                                                                                                    | 0                                                                                                    | Full keyword                                |
| Documents<br>Documents<br>Drop Off Library                | Search Criteria<br>Specify the site that you want to search and the search terms related to the hold.<br>You can specify complex searches using the keyword syntax. Learn more about keyword<br>syntax.                                                                                                    | Currently selected site:<br>http://demo2010a/sites/documents Select Site<br>Enter one or more search terms into the box below                                                              | syntax                                      |
| Lists<br>Tasks                                            |                                                                                                    | harness shackle<br>Preview Results                                                                                                    |                                             |
| <ul> <li>Recycle Bin</li> <li>All Site Content</li> </ul> | Local Hold or Export<br>If your organization's policy allows this repository to store held content, you can keep the<br>relevant content in place. Otherwise, documents can be copied to another repository.<br>The destination location list is populated with all valid Document and Records Center locations<br>as configured by the administrator.    | Select the action to perform on the search results:  C Keep in place and add to hold directly. C Copy to another location and add the copy to a hold. Destination location:  Record Center | Hold in place or<br>export to an<br>archive |
|                                                           | Relevant Hold<br>Specify the hold that the items should be subject to. If the items will be kept in place, this list<br>is populated based upon the holds defined for this site and all parent sites. Otherwise, the list<br>is populated with the valid holds for the destination location selected above.<br>Open this site's hold list in a new window | Select the hold to apply:<br>Select the hold to apply:<br>Description:<br>None<br>Add a new hold                                                                                           |                                             |
| Pone                                                      |                                                                                                    | Add results to hold Cancel                                                                                                    |                                             |
|                                                           |                                                                                                    | ANN INVESTIGATION (1) (1, 1, 1, 1, 1, 1, 1, 1, 1, 1, 1, 1, 1, 1                                                                                                    |                                             |

#### Step 3: Provable Chain of Custody Track the process and actions inside SharePoint

| Event                                          | etermine what retention stage an item is in. You can also take<br>tem in compliance with organizational policy.<br>Action Recurrence Scheduled occurence date | The first fight - 1<br>The fight - 1<br>A And - 1<br>Fight - 1 - 1                                                                                                    | Cool Boards, Hold - Microsoft Local<br>Page Lassed Formulas Data Review<br>0                                | Hold repo<br>list qu                                  |        |
|------------------------------------------------|----------------------------------------------------------------------------------------------------|----------------------------------------------------------------------------------------------------|----------------------------------------------------------------------------------------------------|-------------------------------------------------------|--------|
| This item is not subject t<br>policy           | to a retention                                                                                                    | Classical N First                                                                                                    | · RRA. 112                                                                                                  | perfor                                                |        |
| Name                                           | Purchase Agreement with Adventure Works.docx                                                                                                    | 854 + -                                                                                                    | 1.                                                                                                    | perior                                                | meu    |
| Content Type                                   | Sales Contract                                                                                                    | - A                                                                                                    | BC                                                                                                    | 0 E                                                   | -      |
| Folder Path<br>Exemption Status<br>Hold Status | Documents/Contracts<br><u>Not Exempt</u><br>Exempt from policy<br>On hold                                                                                     | 1 Report for<br>2 Description<br>3 Managed by<br>4 terms on hold<br>5 Report date (GMT)                                                                                                    | Cool Boards Hold<br>Auditing of potential evidence required for the Cr<br>Dan Jump 2<br>2010-02-10700 14:01 | ol Boards product recall                              |        |
| Record Status                                  | Add/Remove from hold<br>Not a record<br>You cannot declare/undeclare item as a record.                                                                        | 7 Hold Discovery Queries                                                                                                    | Site Duery Comp<br>http://adventuredemo/sites.ido.speed<br>http://adventuredemo/sites.ido.black.ice         | eted De<br>2010-02-10700 12 02<br>2010-02-10700 12 03 |        |
| Audit Log                                      | Generate audit log report                                                                                                    | 10                                                                                                    |                                                                                                    |                                                       |        |
| eports (e.g.<br>on any item                    |                                                                                                    | 14<br>15<br>16<br>17<br>17 + + + Report Summary /<br>Ready                                                                                                    | Thema an field 20                                                                                           |                                                       | 10 - F |
|                                                | Close                                                                                                    | a site of the provide the second second seco | Anne word - 22 DA                                                                                           |                                                       | -      |
|                                                | Om                                                                                                    |                                                                                                    |                                                                                                    |                                                       |        |

### **Business Problem**

## How do I protect the most important data in my enterprise?

#### Decide on where to keep Records

In-Place – Leave them where they are and use the policies that SharePoint provides

Records Center – Send them to a centrally managed SharePoint site collection for a librarian to manage

 Send them to your existing (non-SharePoint) Records Management Tool.

#### In Place Records

#### Locking content down without an archive

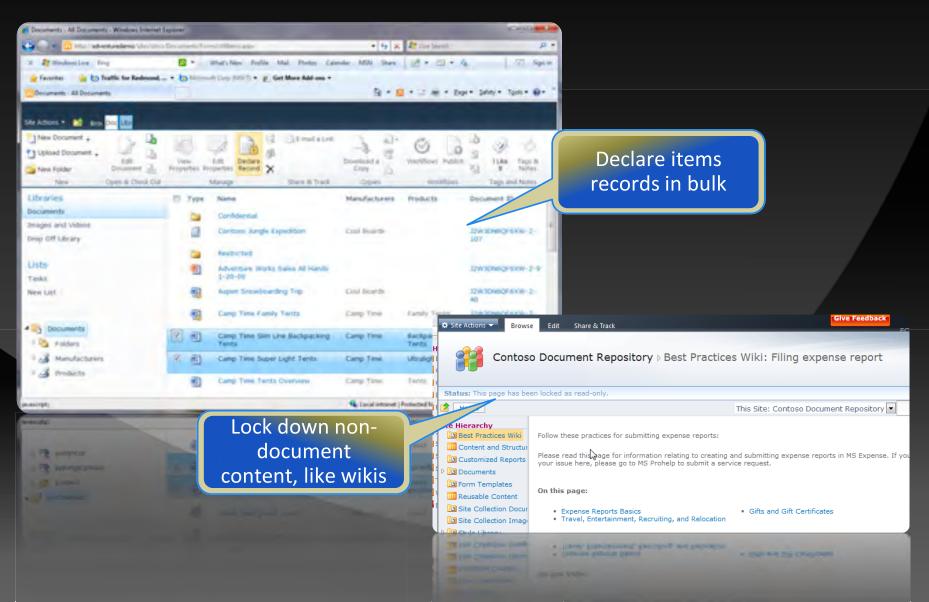

#### In Place Records & Policies Record-Aware Policies

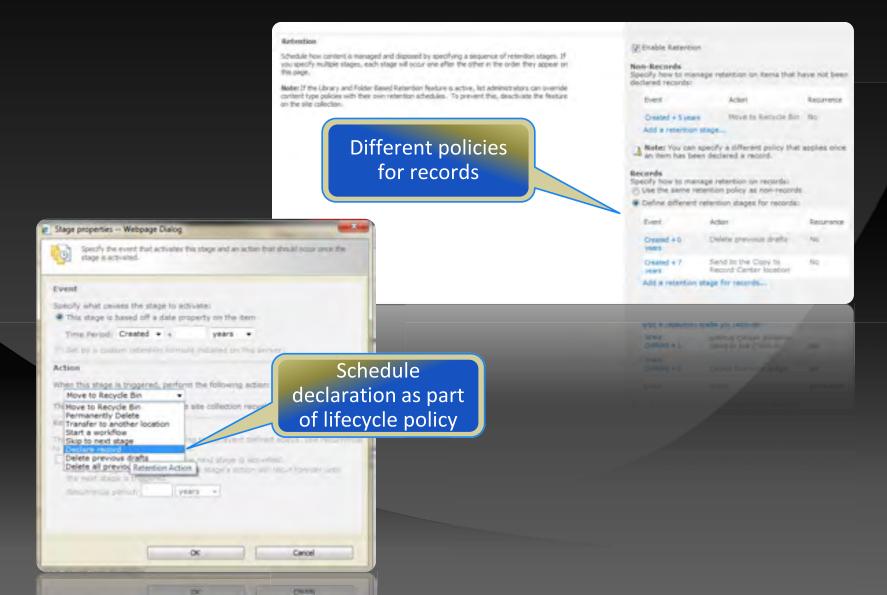

#### In Place Records & Workflow Workflows can drive the recordization process

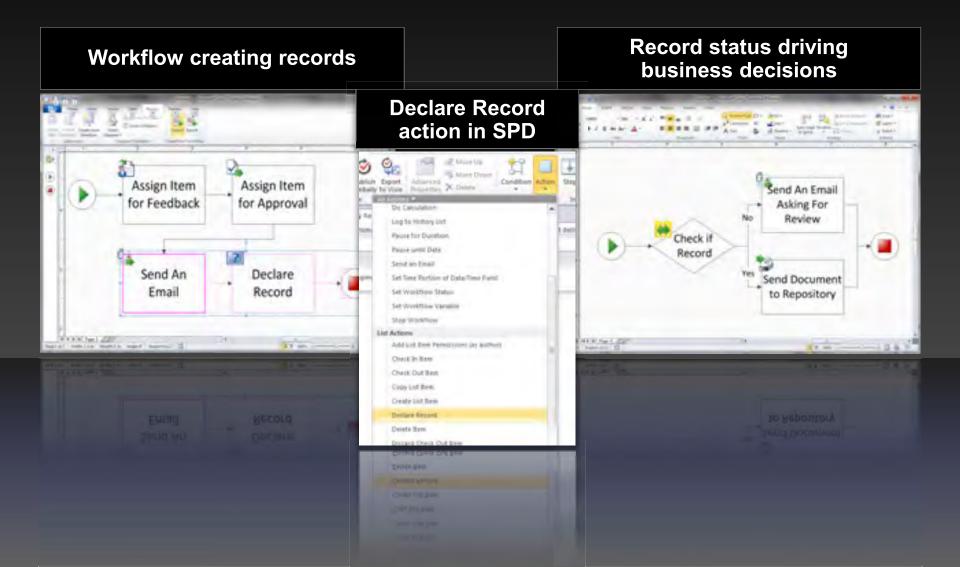

## Site Retention

| Damport                                         |                                                                                                    |                                                                                                    |
|-------------------------------------------------|----------------------------------------------------------------------------------------------------|----------------------------------------------------------------------------------------------------|
| ait.                                            | Site Policies                                                                                                    | New Site Policy                                                                                                    |
| Report<br>Tests<br>Valendan<br>Decement<br>Mass | Name and Decopyram<br>Sectors and Decopyram<br>Sectors and Decopyram<br>Sectors and Decopyram<br>Sectors and Decopyram                                                                                                    | Tornal<br>Density price for Commun                                                                                                    |
|                                                 | An Original Contract<br>System of Stream Contract<br>System of Stream Contract<br>System of Stream Contract<br>Stream Contract Contract<br>Stream Contract Contract Contract<br>Stream Contract Contract Contract<br>Stream Contract Contract Contract Contract<br>Stream Contract Contract Contract Contract Contract<br>Stream Contract Contract Con | Constant from the dataset are particular,      Defer of an information of the constant of the constant of |
|                                                 | Mar Collection Channy                                                                                                    | The state (the does not be used on the new ) a strength                                                                                                    |

You can create and manage retention policies in SharePoint Server 2013, and the policies will apply to SharePoint sites.

Compliance officers create policies, which define the following:

- The retention policy for the whole site
- What causes a project to be closed
- When a project should expire

#### Records Center Home Page for the Archive

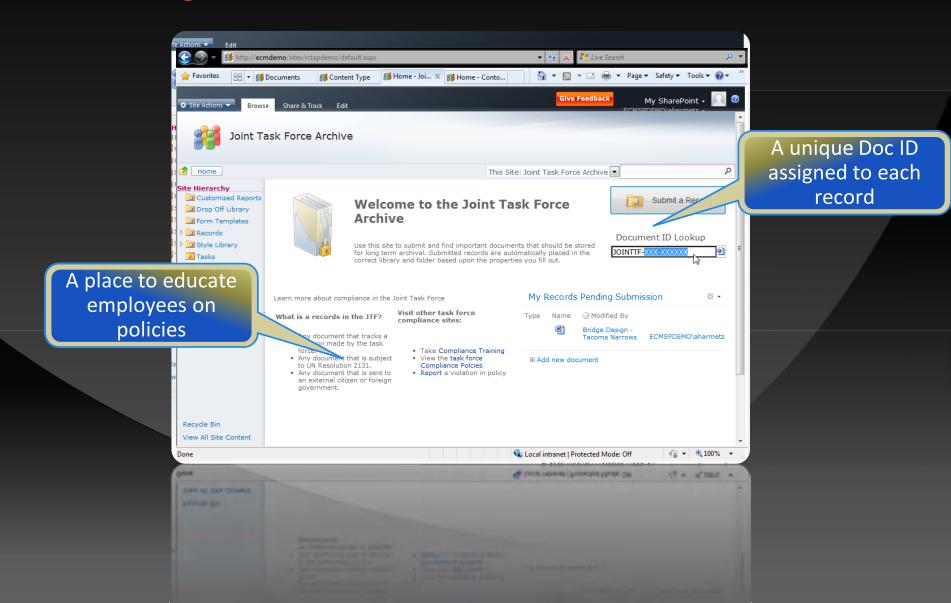

## **Records Center**

#### File Plan Management

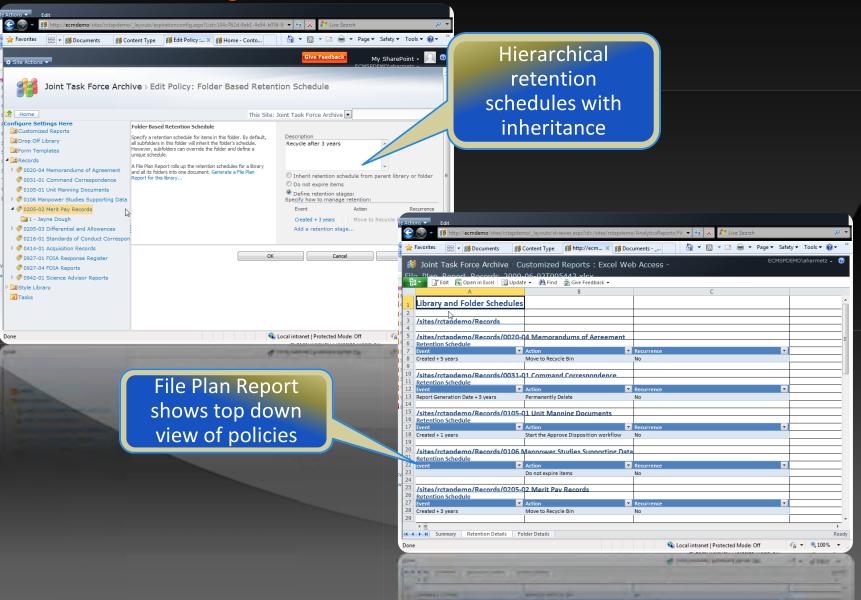

#### **Records Center**

#### Use metadata to navigate very large repositories

Metadata abstracts away file plan from end user

| 🚖 Favorites 🛛 🔠 👻 🎁 Documents                | 🎁 Content Type    | Sta Pa     | cords 🗙 🎁 Home - Conto 👔                      | ▼ 🛐 ▼ 🖃 🖶 ▼ Page ▼              | Safety - Tools -                                | 2)- |
|----------------------------------------------|-------------------|------------|-----------------------------------------------|---------------------------------|-------------------------------------------------|-----|
|                                              | Library T         |            |                                               |                                 |                                                 |     |
| 🕈 Site Actions 🔻 🛛 Browse 🤅 Share 8          | k Track Documents | Librar     | у                                             | IV.                             | ly SharePoint • 🏓                               | 9   |
| 🛃 Joint Task Ford                            | ce Archive > Re   | cord       | S                                             |                                 |                                                 |     |
| A library for storing red                    | cords             |            |                                               |                                 |                                                 |     |
| Home                                         |                   |            | This Folder: Recor                            | rds 🔹                           |                                                 | ۶   |
| te Hierarchy                                 | Document ID       | Туре       | Name                                          | Task Force Department 🍸         | Theater                                         |     |
| Drop Off Library                             | JOINTTF-9-8       |            | central district code red specification       | 1st Division - Engineer<br>Corp | Europe and Middle<br>East                       |     |
| 🗈 Records                                    | JOINTTF-9-30      |            | protected final briefing                      | 1st Division - Engineer<br>Corp | Europe and Middle<br>East                       |     |
| Carl Task Force Department                   | JOINTTF-9-60      | ×          | project gamma contoso request for<br>proposal | 1st Division - Engineer<br>Corp | Europe and Middle<br>East                       |     |
| ⑦ Africa<br>■ Africa<br>■ N ② Agia Regifica  | JOINTTF-9-65      | <b>@</b> ] | FY04 overseas briefing                        | 1st Division - Engineer<br>Corp | Europe and Middle<br>East                       |     |
| Asia Pacific                                 | JOINTTF-9-79      |            | external east coast purchase agreement        | 1st Division - Engineer<br>Corp | Europe and Middle<br>East                       |     |
| ▷ ⑦ United States<br>Style Library           | JOINTTF-9-84      | ×          | white protected call to arms                  | 1st Division - Engineer<br>Corp | Europe and Middle<br>East                       |     |
| 🕅 Tasks 🗸 🗸                                  | JOINTTF-9-90      |            | FY08 project beta contract                    | 1st Division - Engineer<br>Corp | Europe and Middle<br>East                       |     |
| Key Filters Apply Clear                      | JOINTTF-9-110     |            | protected large pitchbook                     | 1st Division - Engineer<br>Corp | Europe and Middle<br>East                       |     |
| Task Force Department                        | JOINTTF-9-113     |            | environmental critical agreement              | 1st Division - Engineer<br>Corp | Europe and Middle<br>East                       |     |
| <u>1st Division - Engineer C</u> ····<br>orp | hpINTTF-9-120     |            | rough draft task force wide advertisement     | 1st Division - Engineer<br>Corp | Europe and Middle<br>East                       |     |
| Theater                                      | JOINTTF-9-137     | <b>@</b> ] | asia external spec                            | 1st Division - Engineer<br>Corp | Europe and Middle<br>East                       |     |
| Content Type                                 | JOINTTF-9-144     |            | full time overseas briefing                   | 1st Division - Engineer<br>Corp | Europe and Middle<br>East                       |     |
| ne                                           |                   |            | 🕵 Local int                                   | ranet   Protected Mode: Off     | <ul> <li>4 +      <li>100%     </li> </li></ul> | 6   |
|                                              | _                 |            | C (RCH M                                      | nanet   Protected Medic Off     | (T = #3000                                      |     |
| Control Dates                                | TOTALLE-D-144     |            | Left time pointiest triading                  |                                 |                                                 |     |
|                                              |                   | -          | and solaring state                            |                                 |                                                 |     |
| na                                           | Quiners           |            |                                               |                                 |                                                 |     |
|                                              |                   |            |                                               |                                 |                                                 |     |

#### **Records Center**

#### Content Organizer manages submissions

| Content Organizer Rules: New R                                                                                                    | ule                                                                                                    |                                          |                                                                                                    |                                                                       |
|----------------------------------------------------------------------------------------------------|----------------------------------------------------------------------------------------------------|------------------------------------------|----------------------------------------------------------------------------------------------------|-----------------------------------------------------------------------|
| Conditions<br>In order to match this rule, a submission's<br>properties must match all the specified<br>property conditions (e.g. 'If Date Created is<br>before 1/1/2000').                                                                                                    | Property-based conditions: Property: Theater Operator: is equal to Value: Asia Pacific (Add another condition)                                                                                                    | ×                                        | Metadata drives<br>location & policies                                                                                                    |                                                                       |
| Target Location *                                                                                                    |                                                                                                    |                                          |                                                                                                    |                                                                       |
| Specify where to place content that matches this rule.                                                                                                    | Destination:                                                                                                    |                                          |                                                                                                    |                                                                       |
| When sending to another site, the available<br>sites are taken from the list of other sites with<br>content organizers, as defined by the system<br>administrator.                                                                                                    | /sites/rctapdemo/Records/0414-01 Acquisition Records/1 - Asia Pa<br>Example: /sites/DocumentCenter/Documents/                                                                                                    |                                          |                                                                                                    |                                                                       |
| Check the "Automatically create a folder for<br>each unique value of a property" box to force<br>the organizer to group similar documents<br>together. For instance, if you have a property<br>that lists all the teams in your organization,<br>you can force the organizer to create a<br>separate folder for each team. | Automatically create a folder for each unique value of a property<br>Select a property (must be a required property): Name -<br>Specify the format for the folder name:<br>%1 - %2<br>When the folder is created:<br>%1 will be replaced by the name of the property<br>%2 will be replaced with the unique value for the property | Favorites     Favorites     Site Actions | ordemo/Documents/_Purchase%20Agreement%20with%20Contoso.aspx                                                                                                    | Sive Feedback My SharePoint + 📃 🛛                                     |
|                                                                                                    | OK                                                                                                    | Home                                     | This Site: Contoso Documer                                                                                                    | nt Repository 💌 🔎                                                     |
|                                                                                                    |                                                                                                    | This New Location                        | s document was moved to a new location  to the second second seco | D=ZNMKEZXPP4Y4-1-1628hintUrl=Records/0414-<br>ement with Contoso.docx |
| No. of Concession, Name                                                                                                    | Doc ID provides<br>persistent links for                                                                                                    | Reason for m                             | ove                                                                                                    |                                                                       |
|                                                                                                    | stubs                                                                                                    | Move Date                                | 6/2/2009 9:53:33 AM                                                                                                    |                                                                       |
|                                                                                                    |                                                                                                    | 27<br>W                                  | Manual submission by ECMSPDEMO\aharmetz                                                                                                    |                                                                       |
|                                                                                                    |                                                                                                    | Done                                     |                                                                                                    | tl   Protected Mode: Off                                              |
|                                                                                                    |                                                                                                    | Dank                                     | A lost more                                                                                                    | (Personal - + 4.20%                                                   |

### **Business Problem**

## What about Cloud?

#### Office 365 Cloud Parity

- Records Center
  - Document IDs
  - Multi-State Retention
  - Per-Item Audit Reports
  - Hierarchical File Plans
  - File Plan Report
- In-Place Records Management in the cloud
  - Taxonomy
  - Central Content Types
  - Content Organizer
  - Virtual Folders (Metadata Navigation)

#### Office 365

#### Unified Discovery across Exchange, SharePoint and Lync

- Find it all in one place (unified console)
- Find more (in-place discovery returns the richest data)
- Find it without impacting the user (Give legal team discovery, leave IWs alone)

| Discovery Center in SharePoint | Unified Preserve, Search and Export                  |
|--------------------------------|------------------------------------------------------|
| Exchange Web Services          | Connect to Exchange to get mailbox data              |
| Lync Archiving to Exchange     | Exchange is the compliance store for Lync            |
| Search Infrastructure          | Exchange and SharePoint use the same search platform |

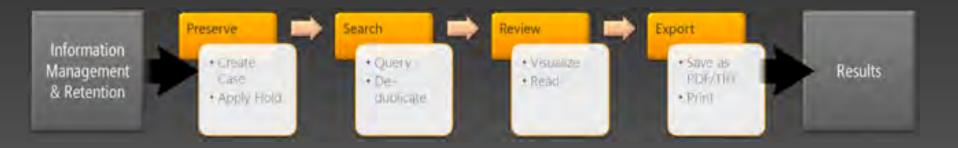

#### Office 365 Cloud Parity – EDiscovery/PRA

#### 1 Office 365 Preview

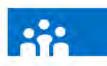

#### Export: New Item

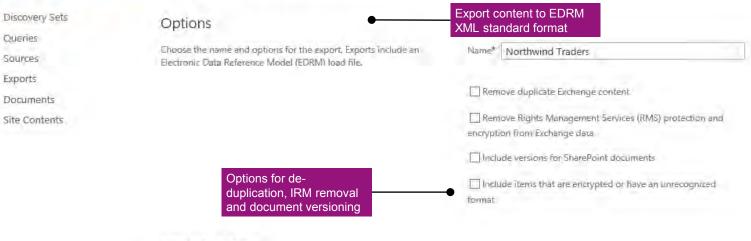

#### Estimated Total

The estimated number and size of items do not include versions or deduplication. Selecting those options will affect the total export size. Number of Items 0 Size of Items 0,00 KB

#### Queries

Name

Query

Northwind Traders

Northwind Traders

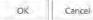

## Summary/Next Steps

SharePoint is being used in your organization and well integrated with your standard office tools. It should be considered as part of your overall RM strategy.

- 1. Do a proper Information Architecture of your content.
- 2. Tag your content either automatically or train your users.
- **3.** Create a Records Center for RM, or at a minimum, allow in-place declaration of Records.

#### Or

If you have an existing tool (Documentum, FileNet, etc.), think about integrating the collaboration side of SharePoint with your in-house RM Solution.

### Thank You/Q&A

<u>barryb@kieferconsulting.com</u>

www.kieferconsulting.com

Other SharePoint Resources

- SharePoint Breakfast: <u>spbreakfastsacramento.org</u>
- <u>Overview of records management in SharePoint Server</u>
   <u>2013</u>
- SharePointRecordsManagement.com